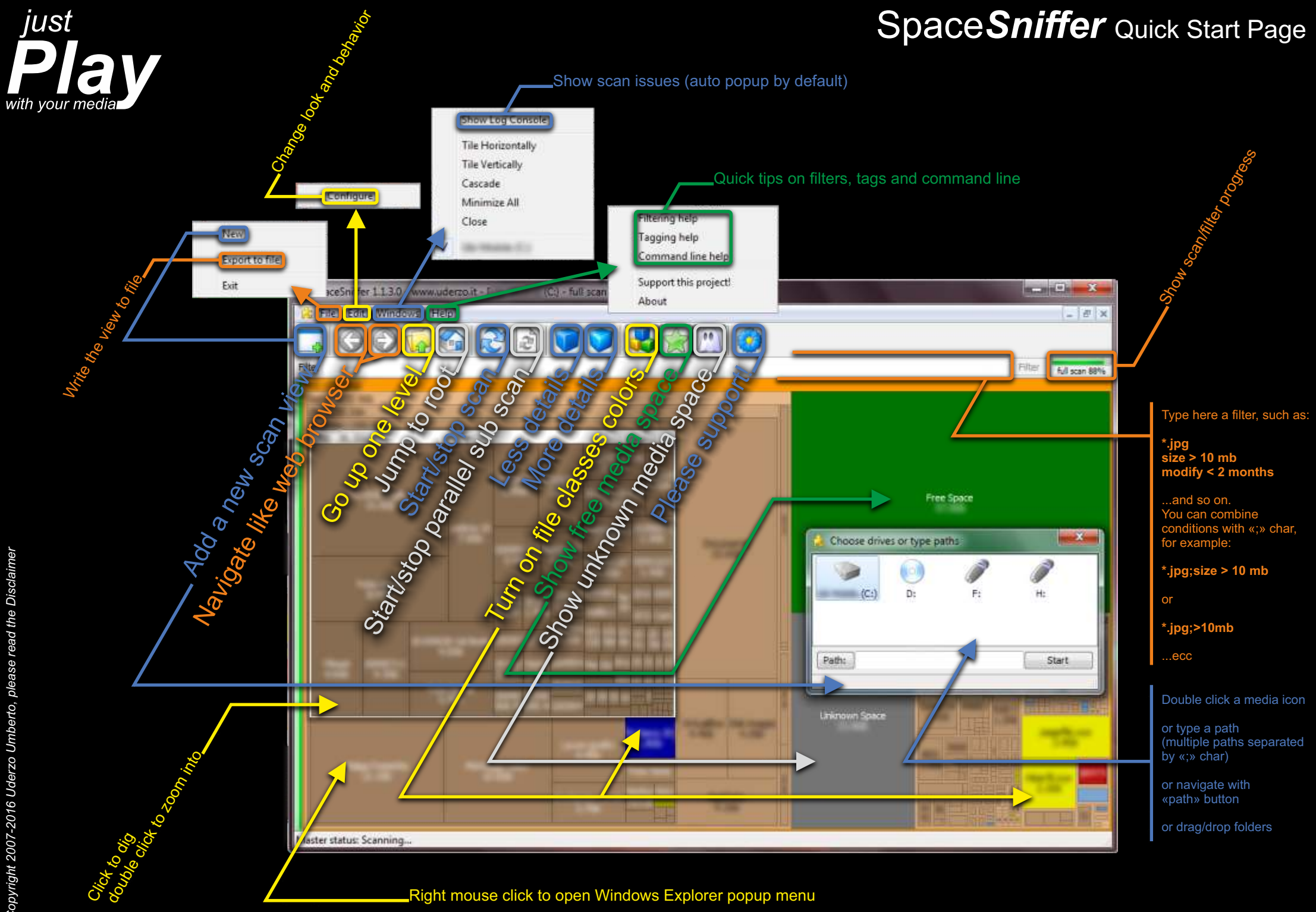

*This document is not intended for printing, it is only suitable for screen visualization*